**Métiers** Artisanat NOUVELLE-CALÉDONIE

# **Prise en main d'un ordinateur**

#### Gagner en efficacité

# **Objectif général Objectif général**

Se familiariser avec l'utilisation d'un ordinateur pour devenir autonome

#### **Compétences acquises**

- **Apprendre à utiliser un** ordinateur
- Se familiariser avec les différentes applications de la suite Windows

**Pour qui** Tout public

## **Contenu de la formation**

#### Partie théorique

- Découverte du matériel :
	- o Les composants de base d'un ordinateur
	- L'utilisation de la souris et du clavier
	- o Utilisation de périphériques courants (clés USB, téléphone, imprimante)
- Le système d'exploitation Windows :
	- o Le bureau : découverte du bureau, la barre des tâches, le menu « démarrer », les fenêtres de Windows
	- o La gestion des fenêtres
	- o Les différents logiciels et formats de fichiers
	- o Comment organiser et gérer mes documents dans l'ordinateur
	- o Personnaliser son ordinateur (écran de veille, changement de l'heure, nouvelles polices de caractères, …)
	- o
- **Initiation à la navigation internet :** 
	- o Rechercher efficacement l'information sur internet
	- o Installer des logiciels à partir d'internet
	- o Utiliser le courrier électronique
	- o Règles de sécurité pendant la navigation

#### Partie pratique

Réalisation d'exercices pratiques avec son ordinateur ou un ordinateur du CFA de la CMA mis à disposition.

### **Modalités pédagogiques**

**Animation à l'aide de supports** pédagogiques, d'échanges à partir de cas concrets

#### **Validation**

- Réalisation d'exercices pratiques
- Remise d'une attestation de formation validant les compétences acquises

#### **Lieux**

.

- Centre de formation de l'artisanat à Nouville
- Antennes de la CMA de Koné, La Foa et Poindimié

#### **Prérequis** Aucun

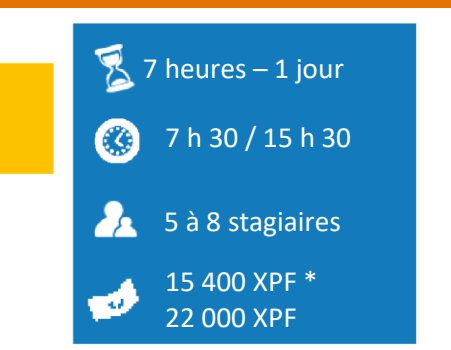

*\*Prix pour le chef d'entreprise artisanale*

#### **Formateur**

Formateur spécialisé en informatique, bureautique, multimédia, internet

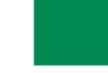